Diretoria de Administração e Finanças – DAF Dpto de Administração de Material e Patrimônio - DEAMP

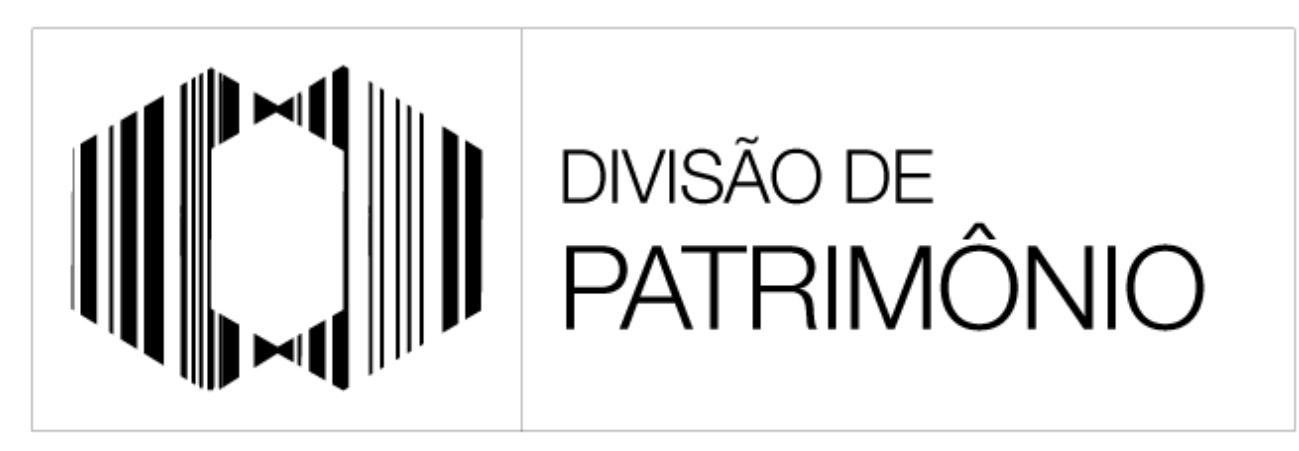

"PROTEGER O PATRIMÔNIO PÚBLICO É CUIDAR DO QUE É DE TODOS NÓS"

## Guia Orientativo – Consulta de bens patrimoniais

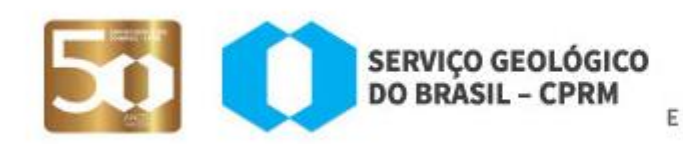

GEOLOGIA, MINE E TRANSFORMACAO MINER/

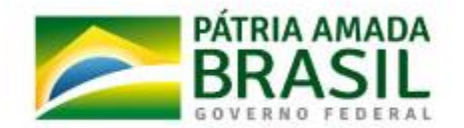

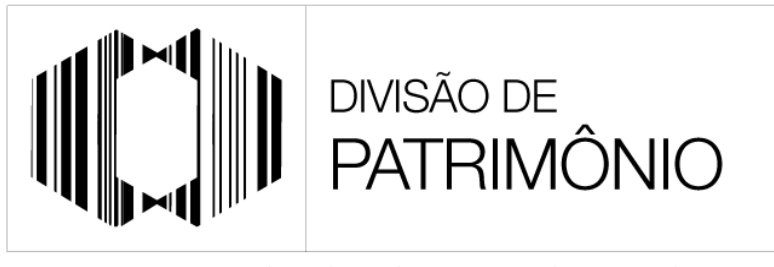

"PROTEGER O PATRIMÔNIO PÚBLICO É CUIDAR DO QUE É DE TODOS NÓS"

Este guia foi criado com finalidade auxiliar o usuário no processo de consulta de bens patrimoniais específicos, exemplificando do início ao fim todos os procedimentos que serão feitos no Sistema de Controle Patrimonial (ASI).

Em caso de dúvidas, disponibilizamos o telefone (21)25460253 ou o e-mail [patrimonio.rj@cprm.gov.br](mailto:patrimonio.rj@cprm.gov.br)

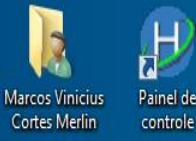

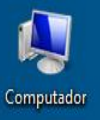

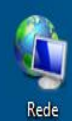

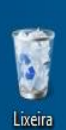

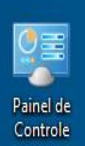

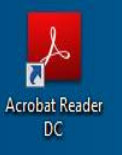

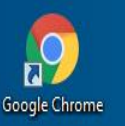

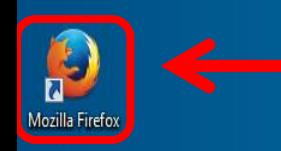

**1º passo**: Abrir algum navegador compatível com o sistema. O ASI é compatível com dois navegadores, Mozilla Firefox e Internet Explorer. Para melhor funcionamento, utilize o Internet Explorer versão superior a 10 ou o Mozilla Firefox versão superior a 20.

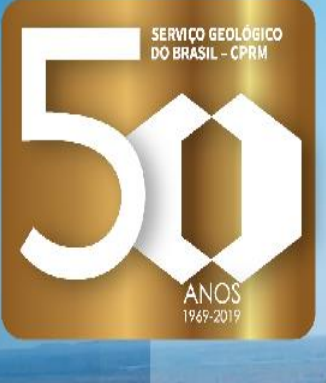

15:59 14/11/2019

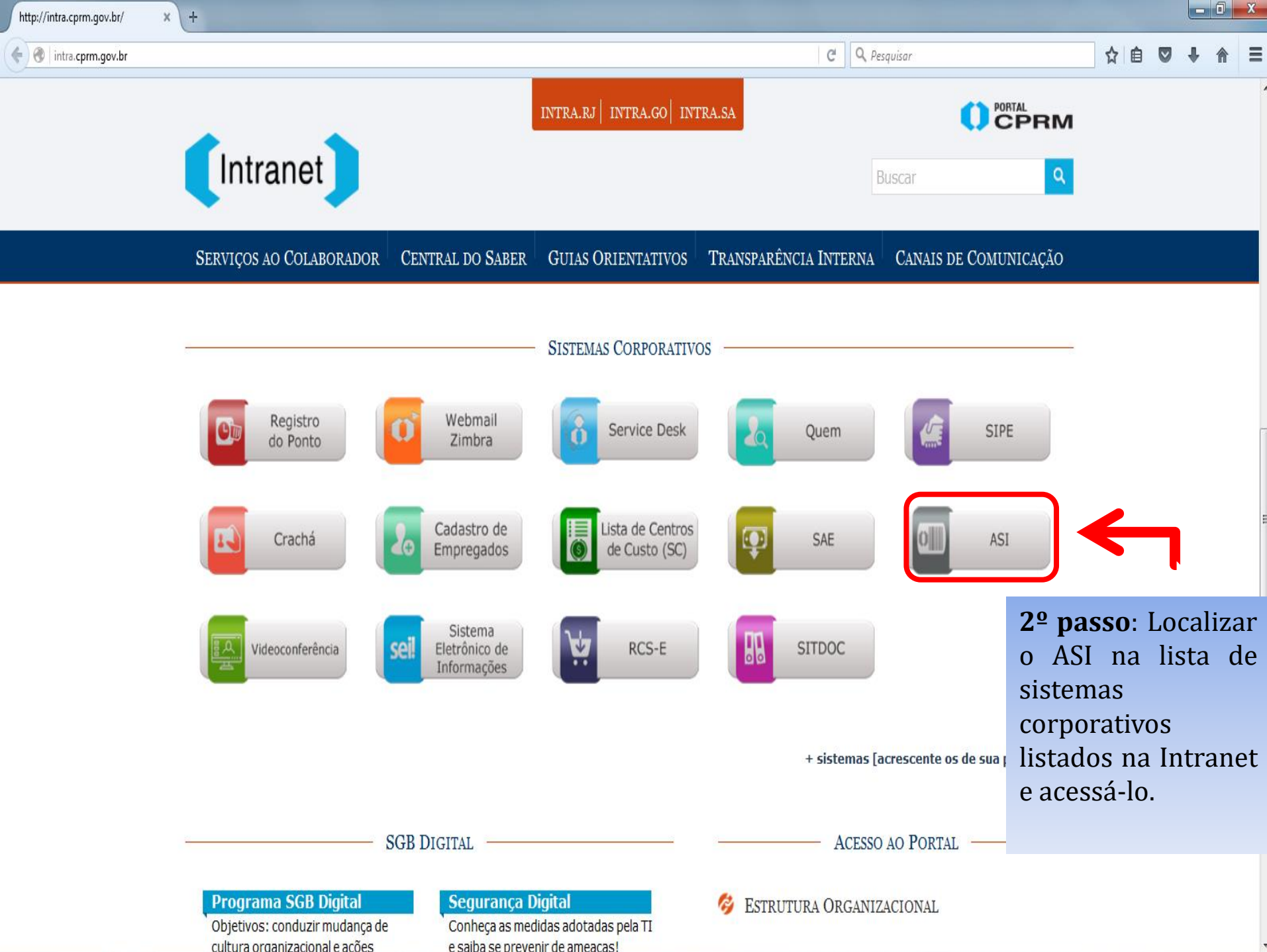

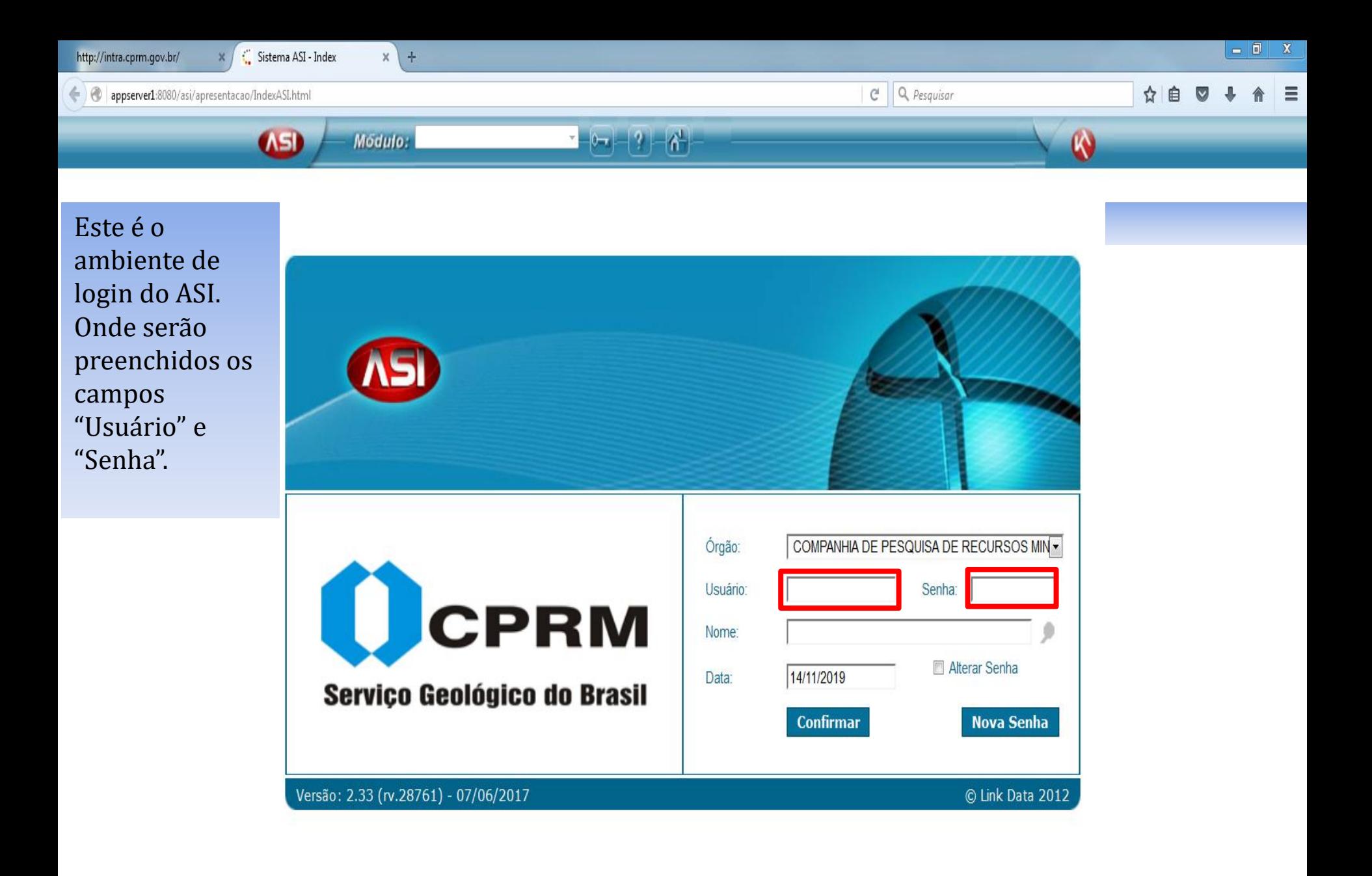

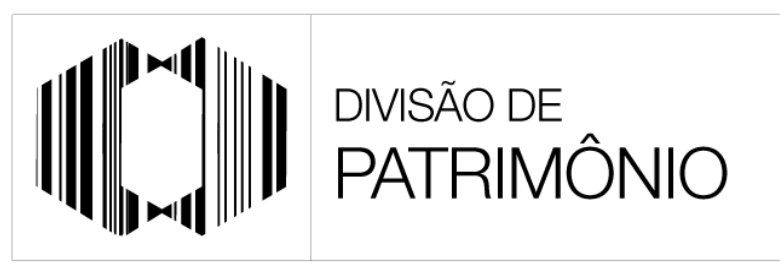

"PROTEGER O PATRIMÔNIO PÚBLICO É CUIDAR DO QUE É DE TODOS NÓS"

Para cada Unidade Gestora há um usuário distinto para a consulta de bens.

- SEDE 01100000
- ERJ 01300000
- SUREG-MA 02500000
- REPO 02600000
- SUREG-BE 03000000
- SUREG-RE 03500000
- REFO 03700000
- SUREG-SA 04000000
- SUREG-SP 05000000
- SUREG-BH 06000000
- SUREG-GO 06500000
- RETE 07100000

OBS: A senha de acesso para todas as unidades gestoras é a mesma. Que é "12345".

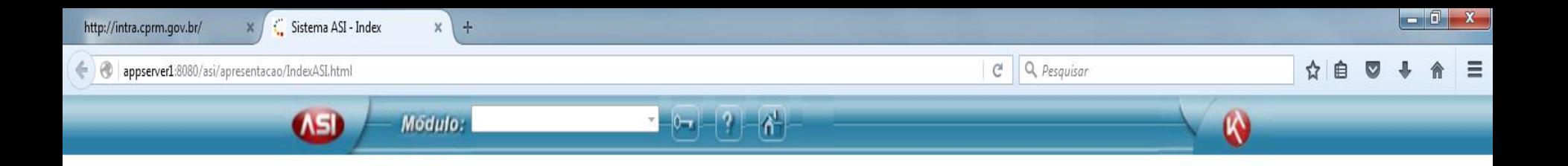

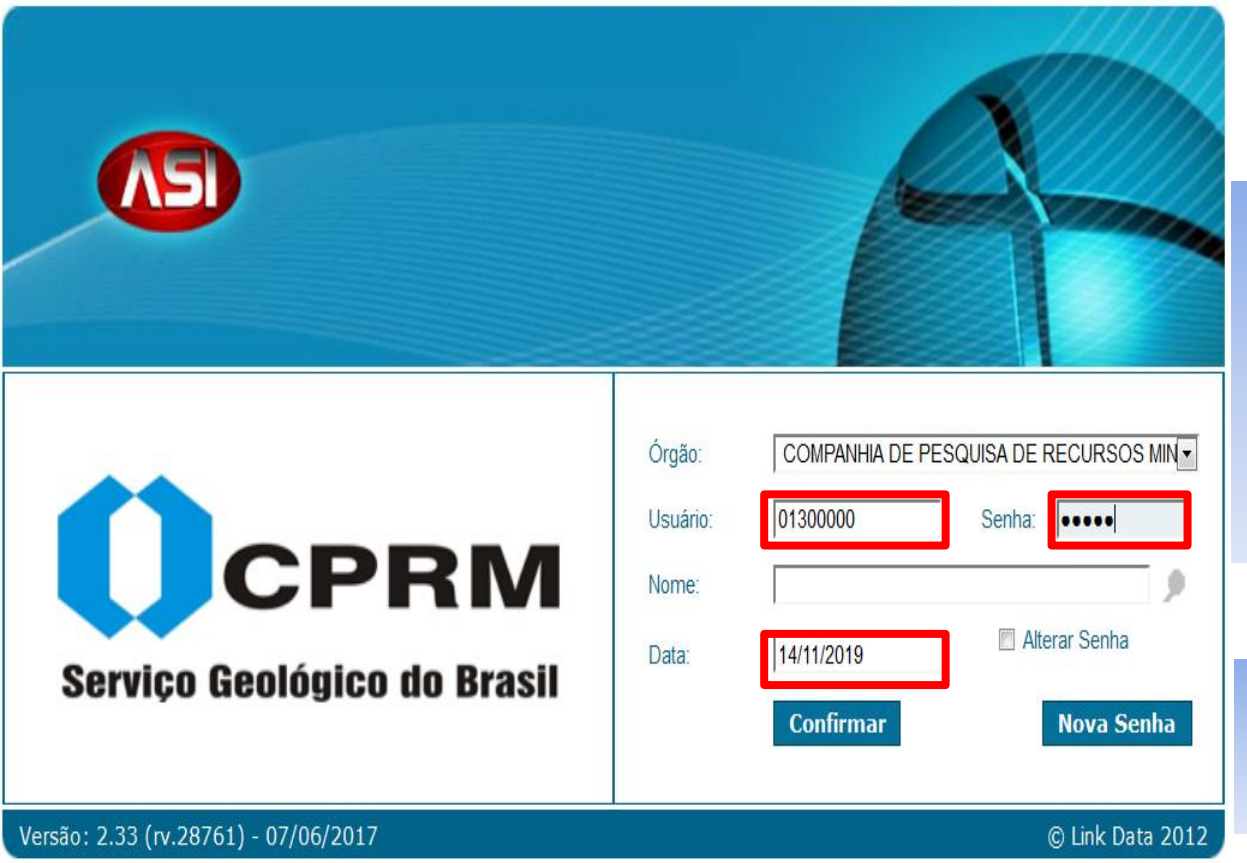

**3º passo**: Preencher os campos "Usuário" e "Senha" com os dados do slide anterior.

**4º passo**: Confirmar a operação.

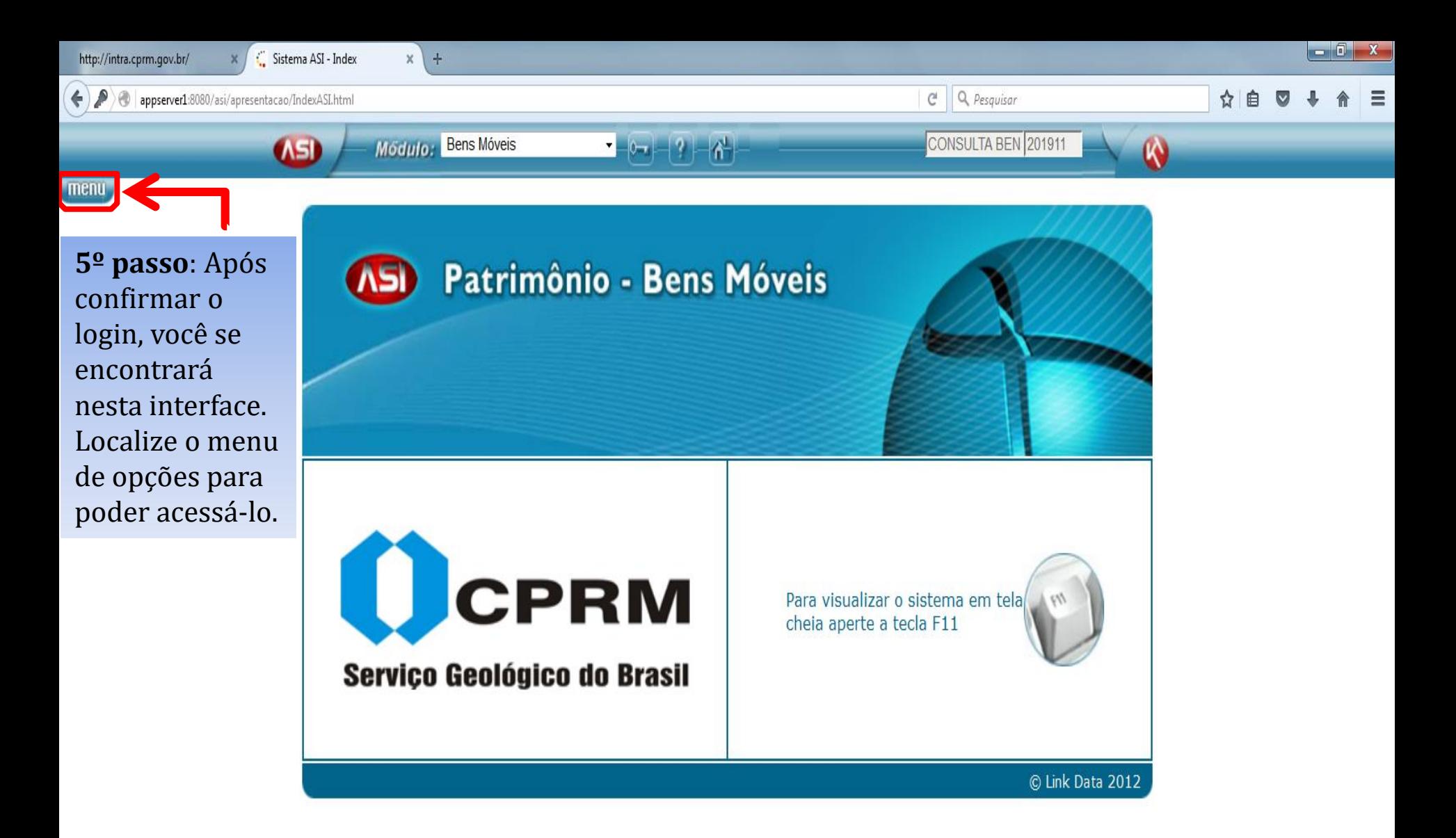

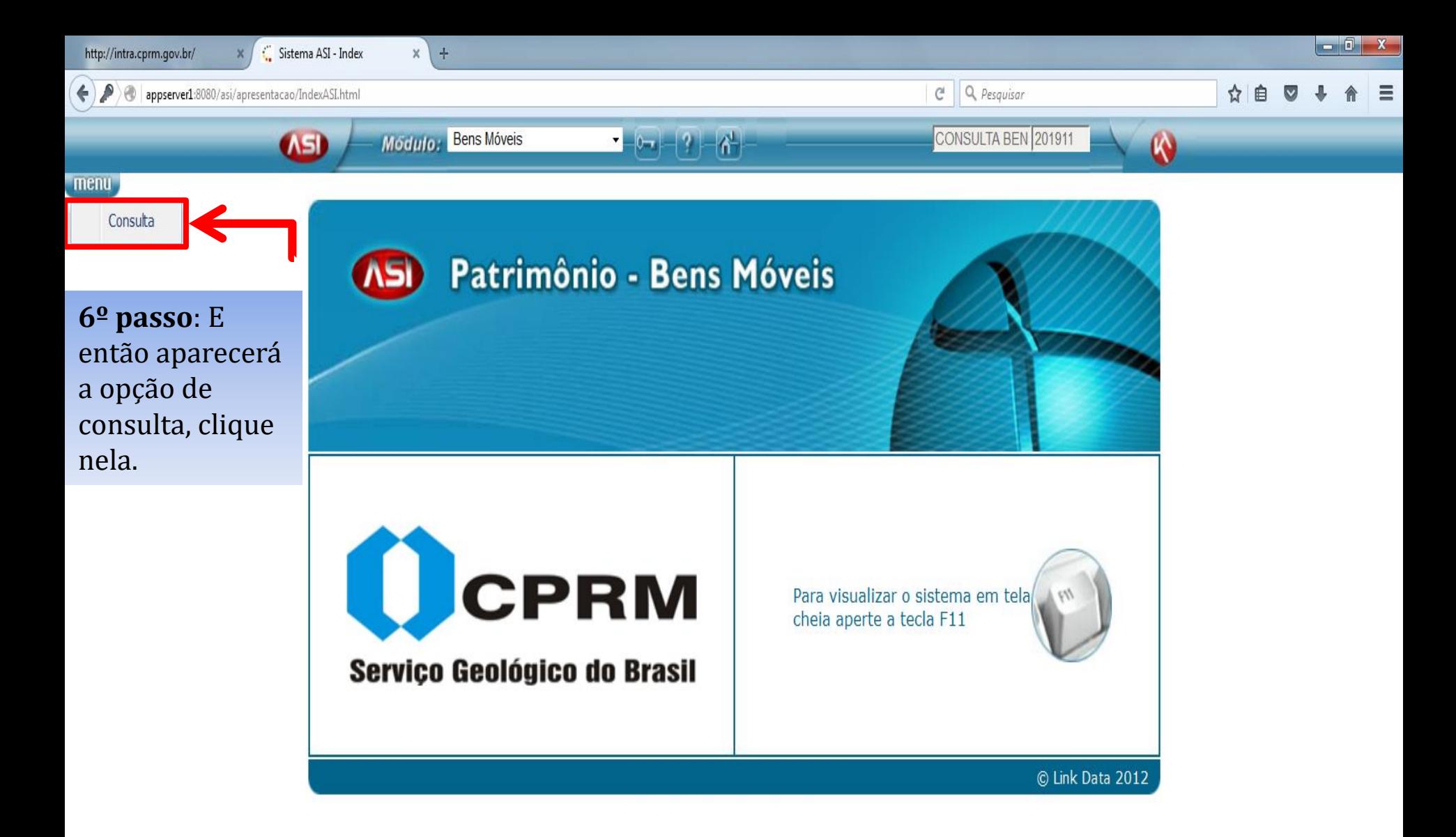

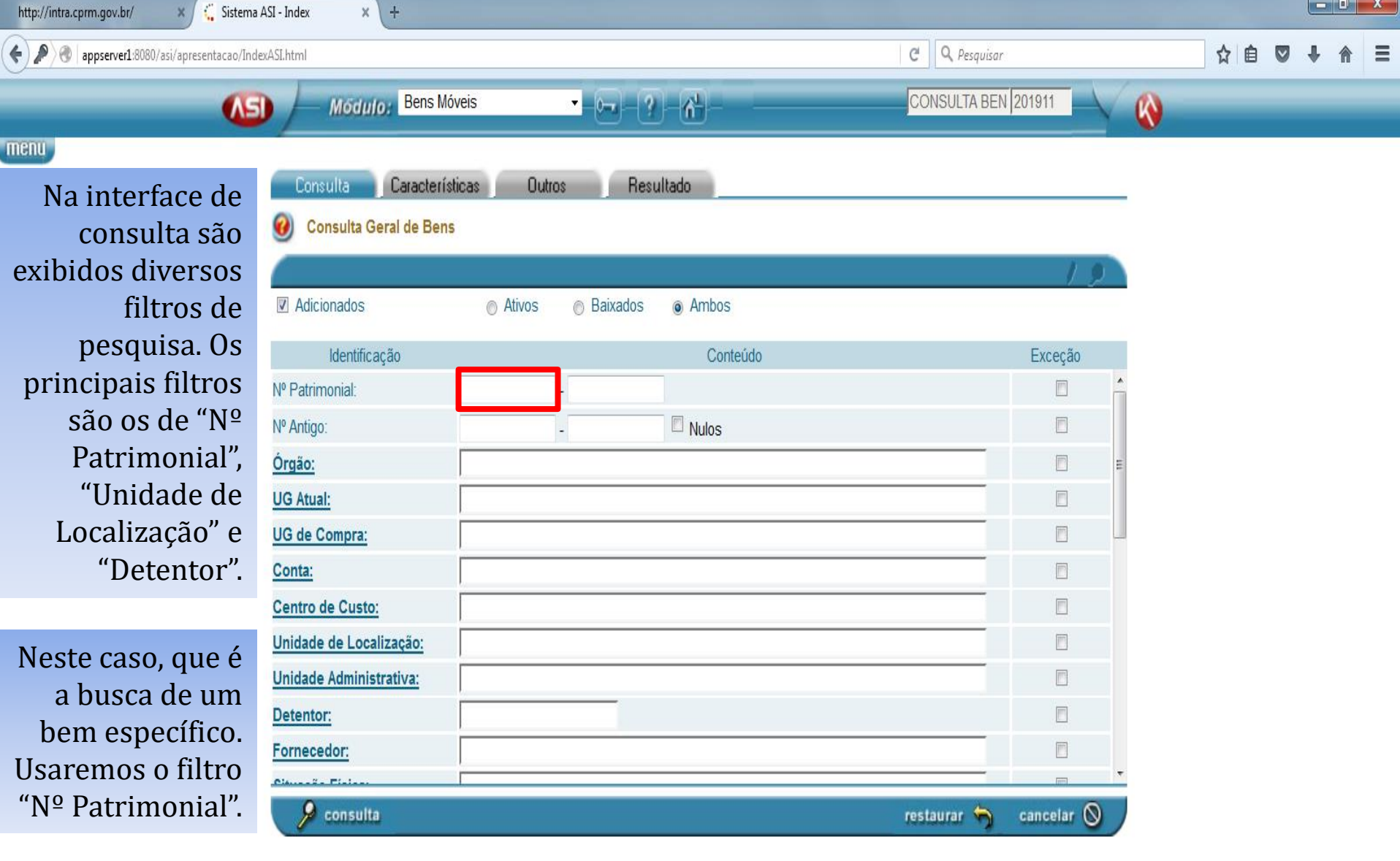

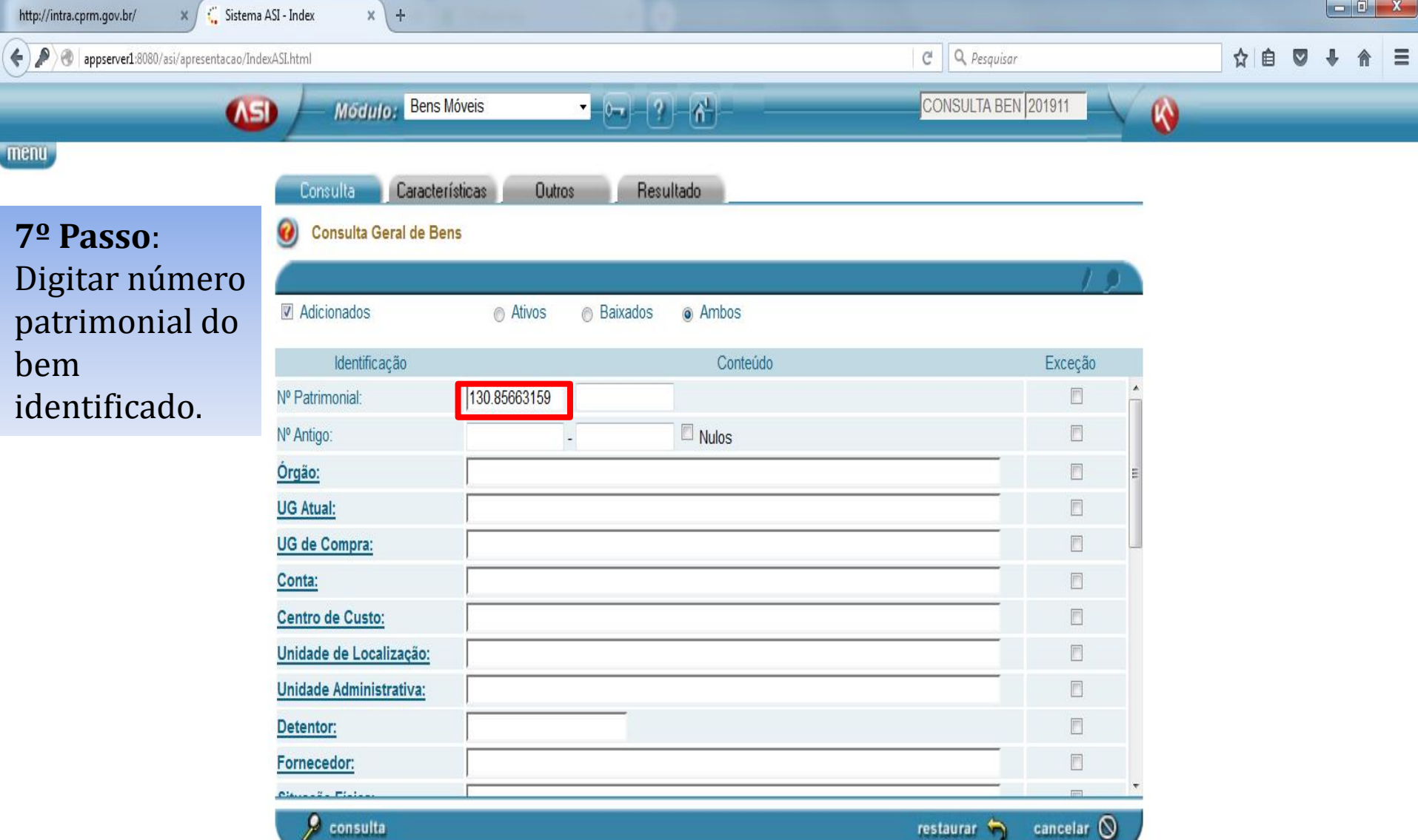

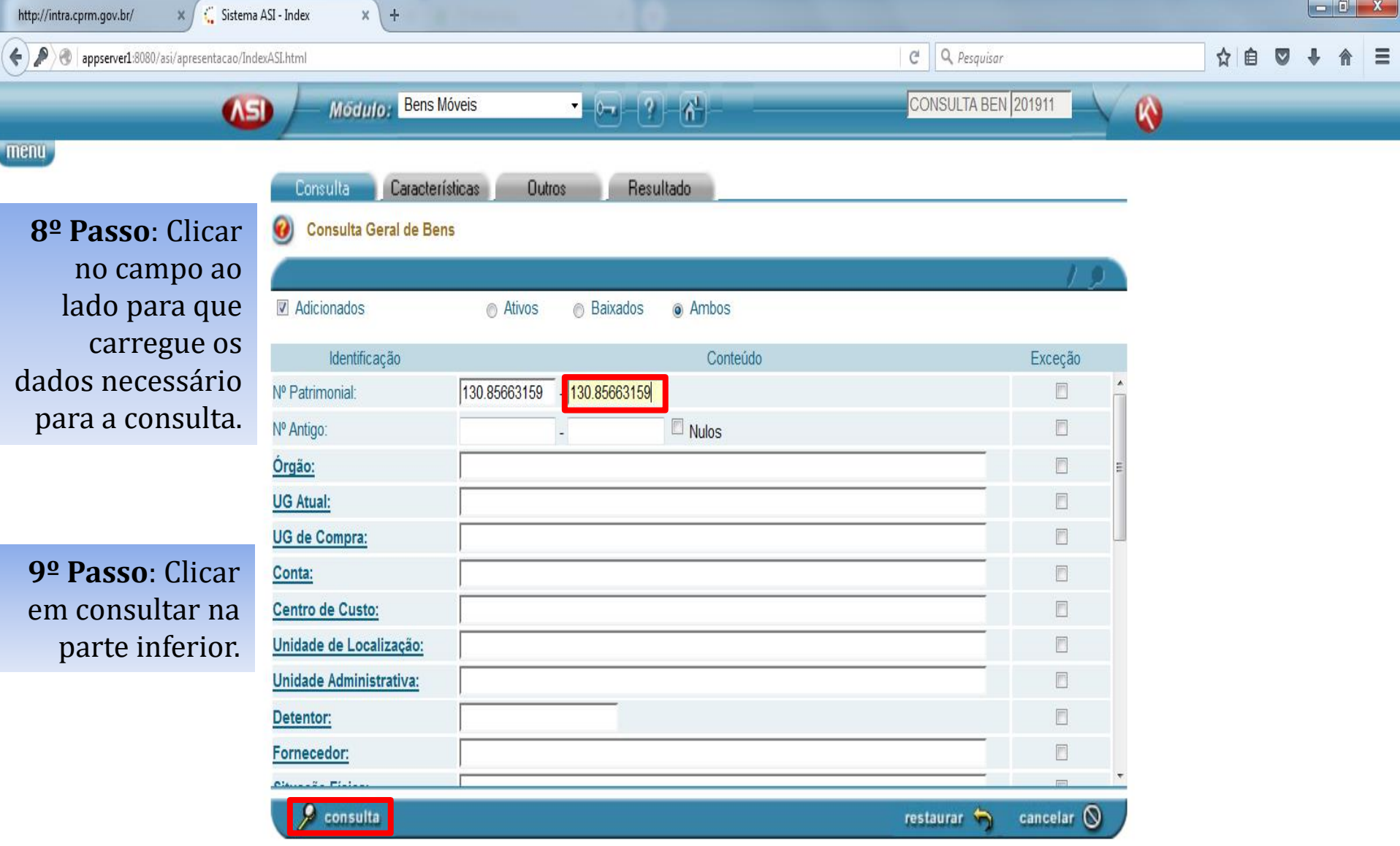

 $\begin{array}{c|c|c|c|c|c} \hline \multicolumn{3}{c|}{-} & \multicolumn{3}{c|}{\mathbf{X}} \end{array}$ http://intra.cprm.gov.br/ Sistema ASI - Index  $\pm$ x Q Pesquisar  $\mathcal{L}$ appserver1:8080/asi/apresentacao/IndexASI.html G. 自 ← ☆ Modulo: Bens Móveis CONSULTA BEN 201911 (下)  $\boldsymbol{\omega}$ menu Visualização Consulta  $\boldsymbol{\Theta}$ Após realizar a consulta. O sistema lhe Órgão: **CPRM** informará todos U.G. Compra: 495130 - ESCRITORIO RIO DE JANEIRO - ERJ-RJ os dados do U.G. Atual: 495130 - ESCRITORIO RIO DE JANEIRO - ERJ-RJ respectivo bem.U.A.: 5067003 - DIPATI - DIVISÃO DE PATRIMONIO Responsável pela U.A.: 00934992 - LEONARDO DA COSTA SIQUEIRA 000349 - 5067003 - DIPATI - DIVISÃO DE PATRIMONIO - 00000314 - ERJ - DEPARTAMENTO DE ADMINISTRAÇÃO U.L.: DE MATERIAL E PATRIMONIO - AVENIDA PASTEUR, 404 - DEAMP () Responsável pela U.L.: 00934992 - LEONARDO DA COSTA SIQUEIRA 04 - EM PROCESSO DE BAIXA N° Patrimonial: 130.85663159 N° Antigo: Status: Material: 100000036 - MONITOR DE VIDEO TIPO LED Subgrupo: 7035 - EQUIPAMENTOS PARA APOIO DE PROCESSAMENTO AUTOMATICO DE DADOS

70 - EQUIPAMENTOS DE PROCESSAMENTO AUTOMATICO DE DADOS DE USO

Valor

Histórico: Valor

Residual: Valor 566,25 Valor<br>Líquido:

566.25

 $0.00$ 

 $0,00$ 

 $retornar$ 

 $0.00$ 

683,2991432360

GERAL.PROGRAMAS.SUPRIMENTOS E EQUIPAMENTOS DE SUPORTE

Valor de

 $\degree$ Mercado:

566,25 Valor Corrigido:

03.874.953/0001-77 - SIERDOVSKI & SIERDOVSKI LTDA

Valor em UFIR:

566.25

Classificação:

Valor do Bem:

Deprec. Acum.:

Fornecedor:

Patrimonio Principal:

Início Depreciação:

2014/05